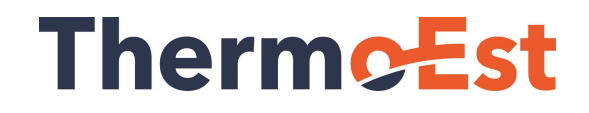

# Transmetteur de Température Intelligent Isolé

# **TxIsoRail**

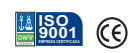

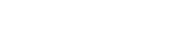

#### Présentation

Le transmetteur **NOVUS TxIsoRail** conditionne et isole les signaux des capteurs industriels. Le **TxIsoRail** est adapté au rail et facilement configurable par l'utilisateur. Les paramètres tels que le type d'entrée et la plage de travail sont définis sur le terrain via une interface connectée au PC.

Pourquoi utiliser des transmetteurs isolés ?

L'isolation électrique élimine les effets créés par les boucles de terre et les défauts à la terre dans les capteurs et les équipements, protégeant les instruments et éliminant les instabilités de mesure.

#### **Caractéristiques**

Le transmetteur **TxIsoRail** est un appareil avec une isolation électrique jusqu'à 1000 Vac entre l'entrée et la sortie, facilement programmable pour fonctionner dans les applications industrielles les plus variées. Un même modèle peut être configuré pour accepter à son entrée plusieurs types de thermocouples, Pt100, 0 à 50 mV. Les entrées 0-20 mA, 4-20 mA et 0-10 Vdc permettent d'utiliser le transmetteur comme isolateur.

### Spécifications

- Entrée programmable : thermocouples J, K, T, E, N, R, S, B Pt100 à 2 ou 3 fils, tension 0 à 50 mV, 0 à 20 mA, 4-20 mAet 0-10 V
- Plage de mesure programmable par l'utilisateur
- Sortie 4-20 mA ou 20-4 mA à 2 fils avec alimentation par boucle
- Pt100 à 2 et 3 fils et thermocouples avec sortie linéarisée
- Compensation de soudure froide pour thermocouples
- Sortie 0 à 10 Vdc en option
- $\bullet$  Logiciel de configuration pour environnement Windows $^\circledR$ (en option)
- Configuration PC avec interface TxConfig
- Réglage de zéro (décalage) peut être fait dans le champ

par 1 touche avant

- Alimentation : 12 à 35 Vdc
- Précision : Pt100, 0-50 mV (tension) et 4-20 mA (courant) est  $\pm$  0,20 % d'échelle max. Thermocouples  $\pm$  0,25 % d'échelle max. ±1 °C
- Effet de la température : 0,003 % de la Plage Maximale/°C
- Température de fonctionnement : -40 à +85 °C
- Signalisation de rupture de capteur programmable pour upscale ou downscale
- Dimensions : 72 x 78 x 19 mm
- Isolation électrique : 1000 Vca entre l'entrée du capteur et la boucle 4-20 mA
- Filtre réseau sélectionnable 60 Hz ou 50 Hz

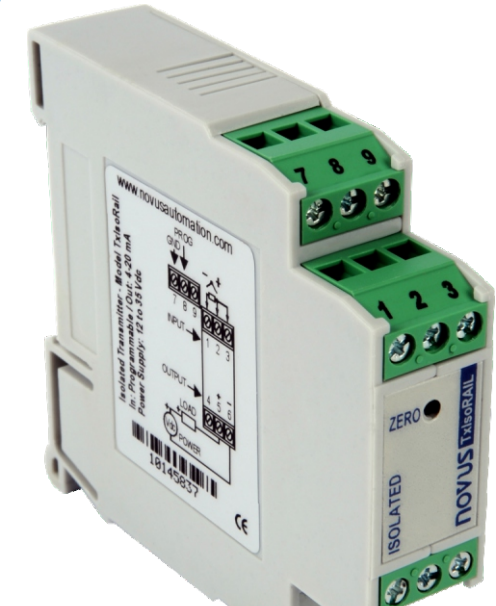

\*Produit bénéficiant de la Législation Informatique.

Produit bénéficiant de la Législation Informatique

## **NOVUS**

#### **Configurations**

La configuration est effectuée via une interface USB connectée à un PC à l'aide du logiciel de configuration TxConfig. Grâce à ce logiciel, l'utilisateur peut configurer la plage de fonctionnement du transmetteur, le type d'entrée, corriger des petites erreurs de mesure du capteur et même configurer comment une situation d'erreur sera signalée.

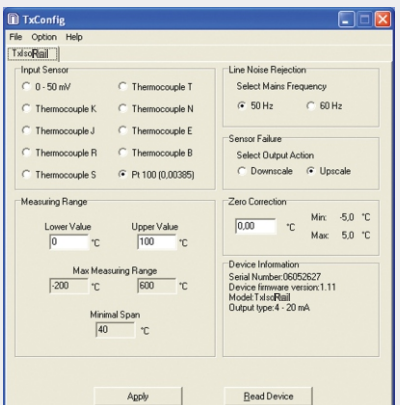

#### Diagramme de blocs

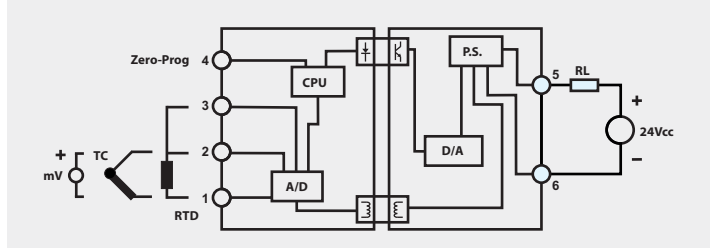

### Connexions d'Interface TxConfig

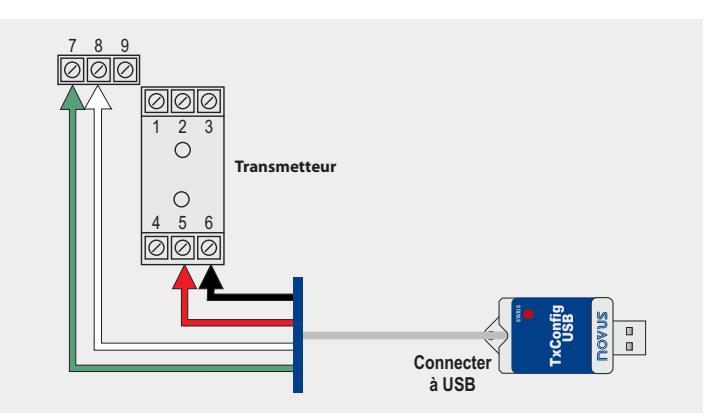

#### Connections Electriques

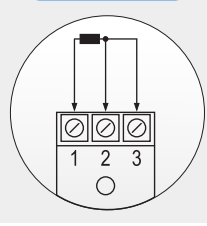

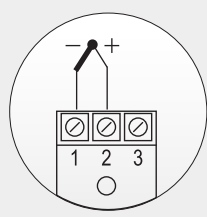

#### **Liaison Pt100 Connexion Thermocouple Connexion de sortie**

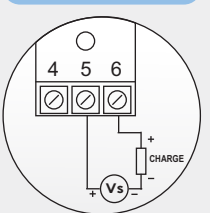

#### **Connexion 4-20mA**

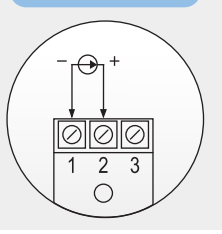

#### Entrées et Plages Maximales

 $\overline{\textbf{v}}$ 

 $(\textcolor{blue}{\blacktriangledown})$ 

L'entrée peut être programmée pour les capteurs et plages maximales suivants :

 $\overline{\mathbf{v}}$ 

 $\overline{\textbf{v}}$ 

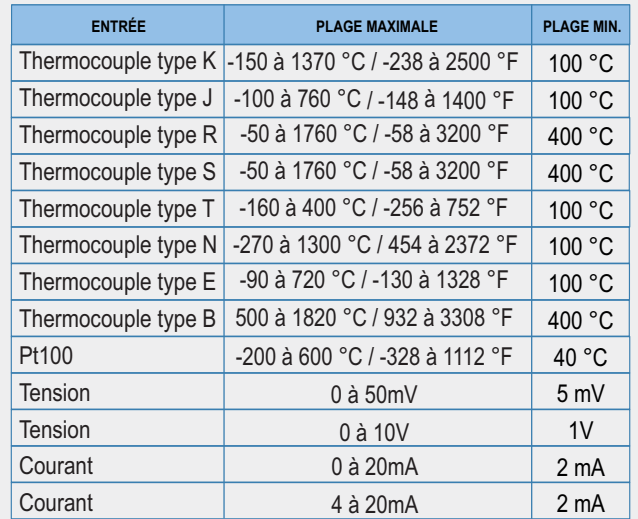

#### Charge et Alimentation

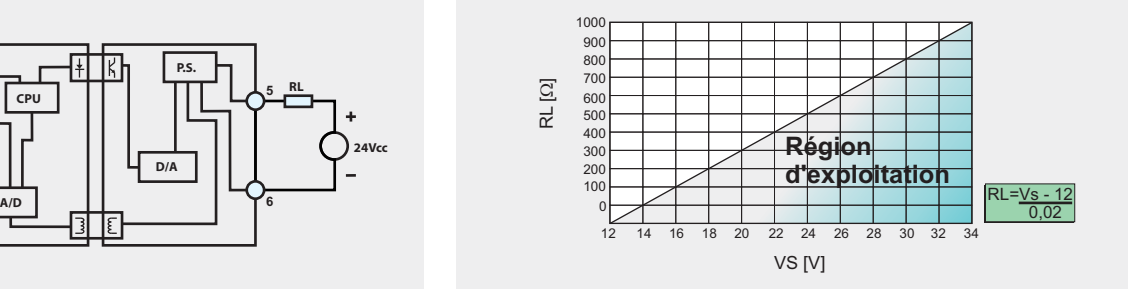

#### **Dimensions**

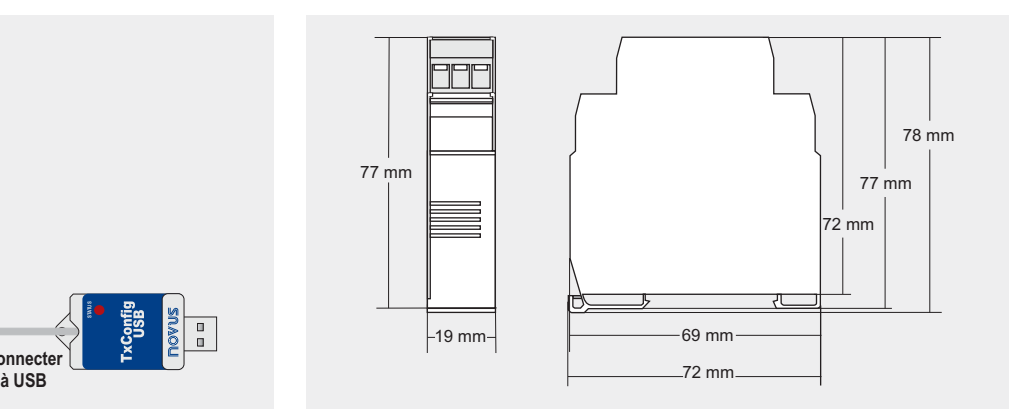